~ è *bisogno di fare una nota introduttiva per il nome Citizen? Non credo, anzi penso che in Italia nel mercato di fascia entry level* o *addirittura home computer, il nome Citizen sia associabile immediatamente* a *quello di stampante* e a *quello di colore* a *basso costo. Per anni infatti le stampanti di classe abbordabile con possibilità di effettuare stampe* a *colori erano solo Citizen.*

*La tecnologia era solo ad impatto, con testine* a *matrici di punti* e *nastri inchiostrati multicolori* ma *piano piano soprattutto per la stampa* a *colori si affermò quella* a *getto di inchiostro.*

/! *mondo continua ad andare in una direzione, non eccezionale,* e *mediocre* se *vogliamo,* ma *il Dos con l'interfaccia grafica Windows* e *le sue propaggini tiene in mano le sorti attuali dell'informatica,* e *per molto tempo ancora.*

*Stavolta dunque ci occupiamo di una stampante Citizen non ad impatto, pensata per la produzione sia di testi che di grafica ad alta risoluzione* a *colori. Vengono sfruttate due testine di stampa una in alternativa all'altra (una solo per le stampe* a *colori, mentre l'altra per quelle monocromatiche) con il risultato di un 'apparecchiatura con un consumo inferiore ai* 25 *watt, meno di una comune lampadina da comodino.*

#### *L'estetica esterna*

Come nella migliore tradizione di questo tipo di stampanti e delle Citizen stessa, la forma della PROjet IIC è tutta curve senza praticamente spigoli. Dunque assomiglia vagamente ad una bivalva sia per la forma che per il colore chiaro associato a varie zone di colore (notare l'ampio adesivo sul coperchio superiore).

Il design piacevole e compatto misura 281x361x361 mm ed il suo peso è medio-basso, 4 kg. Il peso è contenuto soprattutto perché l'alimentatore è interno alla macchina e questa è praticamente tutta di plastica (non mi chiedete se riciclabile).

La descrizione della parte frontale si esaurisce citando tre particolari: i due tasti che meccanicamente bloccano, scelgono il vassoio di entrata e assestano la corsa della carta, l'inseritore dei fogli singoli ed i tre pulsanti elettrici (e due led) che mettono in funzione la stampante.

Il vassoio di ingresso dei fogli singoli non merita altre descrizioni, mentre i tre pulsanti elettrici dimostrano l'estrema semplicità di messa in funzione dell'apparecchiatura. In sostanza uno permette l'avanzata veloce e quindi l'espulsio-

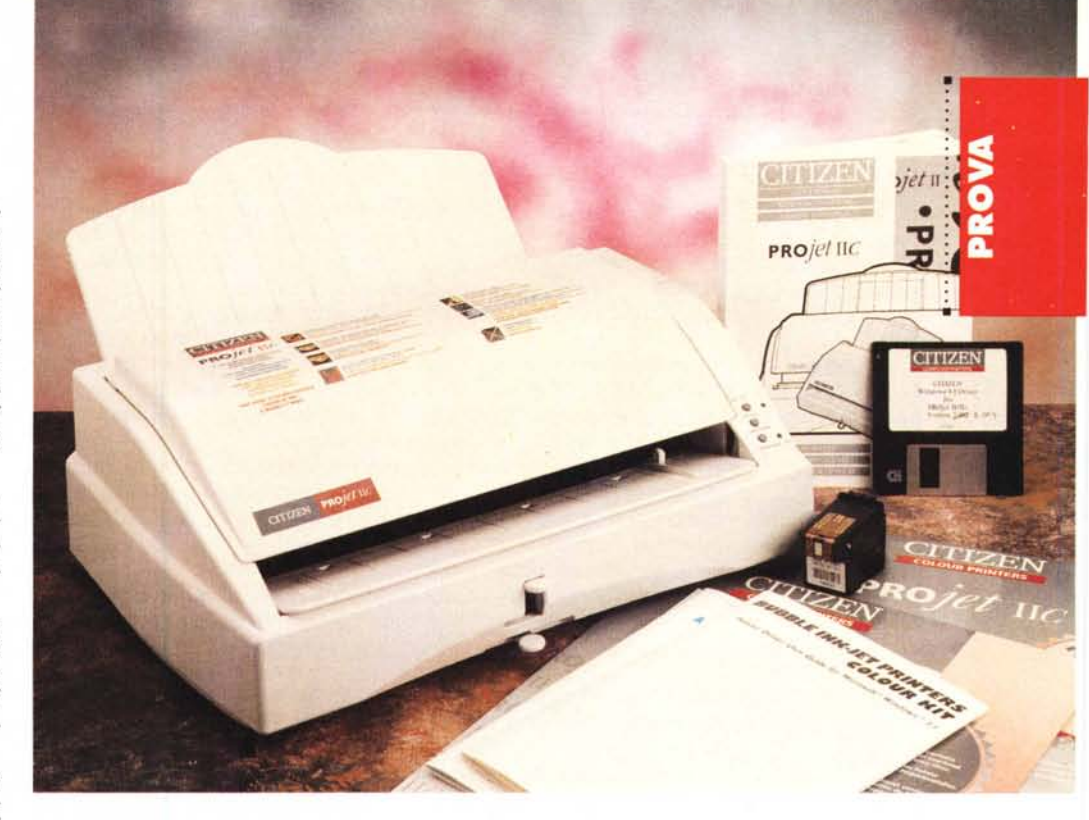

## **Cilizen PROielllC**

*di Paolo Ciardelli* **... . .**

ne del foglio stampato, un altro di mettere la Citizen On-Line e l'ultimo di cambiare la testina.

Questa si trova sotto il coperchio concavo ed è disponibile in due versioni: una colorata ed una in bianco e nero. L'inchiostro sfruttato è quello classico

#### **Citizen PROjet IIC**

#### **Produttore:**

*Tel. 06/82000417*

*V. Marciano, 8 20100 Milano*

 $C$ *itizen* 

 $E$ *letec*  $V$  *F.Ili 20100 Milano*

*Citizen Europe Ltd Citizen House, Il Waterside Drive - Langley Business Park Langley - Berkshire 5L3 6EZ* **Distributori:** *Gruppo Eletec*

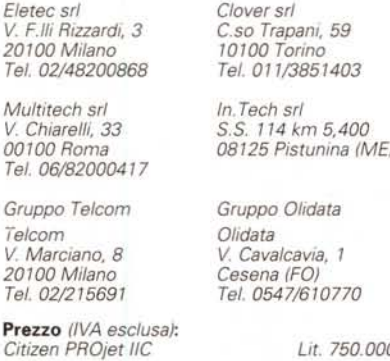

delle varie stampanti Hewlett Packard, Olivetti, Texas, ecc. Anzi per l'esattezza ad un certo punto della prova, quella monocromatica ha dato forfait ed in mancanza di un'originale Citizen è bastata un po' di inventiva e di prontezza di spirito (tagliare un pezzetto di plastica di troppo) per adattarne una di un'altra stampante della redazione.

Per poter funzionare in una delle due modalità, oltre a dover cambiare la testina di stampa, va spostato un commutatore meccanico interno e state certi che se non lo fate la stampante se ne accorge e non ne vuole sapere di funzionare né di rimettere la testina nella posizione di lavoro.

L'interruttore d'accensione si trova in una posizione comoda nella parte posteriore sinistra, mentre la porta per l'interfacciamento (solo parallela per quella in prova, ma è disponibile anche in versione seriale) si trova nella parte destra sempre posteriore.

Sempre nella parte posteriore c'è l'accesso per il vassoietto della carta per l'alimentazione automatica della carta, di formato A4 o lettera legale Usa o altri inferiori e può ospitare fino a 70 fogli circa da 80 g/m'.

Si tratta di un vero e proprio vassoio con in fondo dei rulli pressori che guidano il foglio singolo verso la testina di stampa, posizionata nella parte anterio-

#### PROVA CITIZEN PROjet IIC

re della Citizen PROjet IIC dopo un percorso un attimo tortuoso. Va detto che in prossimità si trova il cavo di alimentazione che è incastrato in una piccola nicchia per non dover interferire con i fogli.

Subito sopra c'è il vassoio che ospita i fogli in uscita (non più di 30). Come per altre periferiche di stampa anche per questa va precisato che non è consigliabile allontanarsi dalla postazione durante l'esecuzione dei lavori, soprattutto nella parte iniziale di esso, perché il foglio «umido» potrebbe incepparsi e creare delle antipatiche ed antiestetiche «orecchie» o grinze tali da dover rifare tutto il lavoro.

Per completare la descrizione ester-

na va annotata la presenza di una slot per l'inserimento di cartucce per l'emulazione di stampanti come la IBM 4207 e la Epson LQ 850.

Per chi deve usare questa stampante in ambiente Dos e non può avvalersi delle «scorciatoie» operative dell'interfaccia grafica di Windows o della dotazione di font software, c'è sempre una risorsa interna.

Sotto il coperchio in bella mostra un'ampia leggenda spiega come poter settare una trentina di dip-switch che vengono in aiuto a chi si trova nella situazione precedente.

Questi non sono di quelli di forma e funzione classica, ma sono una serie di spinotti in plastica che vengono letti du-

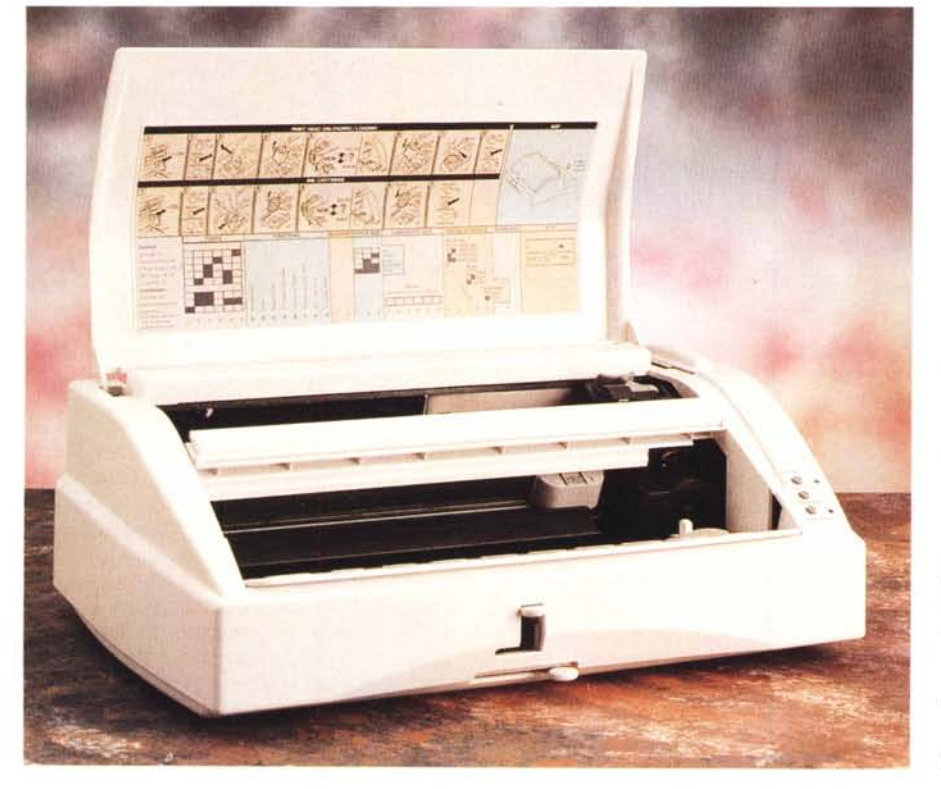

rante il passaggio del carrello porta testina tramite un lettore ottico.

#### *Bolle colorate*

La Citizen PROjet IIC si basa sulla tecnologia bubble ink-jet che rappresenta l'alternativa a costi economicamente accettabili indirizzata a chi utilizza del software grafico per produrre presentazioni tipo desk top publishing, ma anche a chi desidera dare una nota di colore al proprio grigio lavoro.

Come detto prima, a corredo sono disponibili due cartucce (testine di stampa composte da 50 o 51 ugelli di uscita rispettivamente per quella monocromatica e quella a colori) di inchiostro resistente all'acqua.

La risoluzione di stampa è di 300x300 dpi con una densità variabile dai 75 ai 300 dpi e residente c'è il linguaggio PCL III + (HP DeskJet 500/500C). La velocità di stampa è di circa 3 pagine minuto, ma va ricordato che un conto è parlare della velocità di trattamento della carta e dell'inchiostrazione della pagina ed un conto è invece considerare quanto il computer ci stia sopra a pensare prima di spedire i dati.

A corredo viene fornito su dischetto insieme ai driver per i vari programmi Dos un ottimo driver per l'ambiente Windows.

Sempre in questo ambiente è disponibile un menu ricco di informazioni e di opzioni in molte lingue: peccato che dopo aver scelto la lingua inglese in varie parti del programma ci si ritrovi con help sensibili al contesto in lingua spagnola, ma sicuramente si tratta di una versione preliminare come si nota dalla correzione a penna della versione sull'etichetta.

#### *Il driver di stampa*

Rispetto al manuale allegato alla stampante il software di gestione della

*Varie viste della stampante. Da notare in quella in alto la legenda all'interno del coperchio ed in quella in basso* i*due vassoi portacarta.*

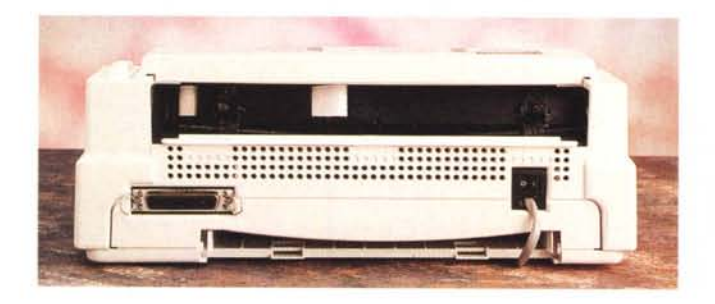

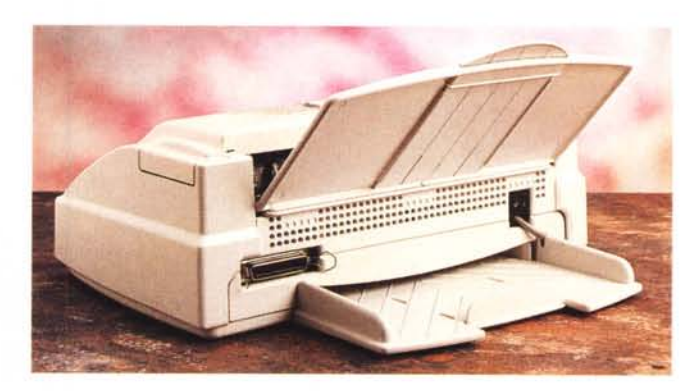

# MG-linl

Benvenuti nel mondo Web! Gra: ("World Wide"), esplorare intern cliccare una volta sui riferimenti

Per iniziare l'esplorazione, MCall'esplorazione WWW e vi sugg vostre osservazioni ed ai vostri s

#### L'informazione

Quotidiani, settima televideo (Rilancio I grandi nomi dell'i

La cultura Letteratura Musei e mostre Per l'Alto Sale-Ror

Apple Computer Inc use the Macintosh com name vendor Apple has effort.

In the accord with yesterday by the two in a new genre of per Japanese market.

In its ambitious r look-alike Macintoshe companies, Power Comp Inc., San Jose, Calif first clones are due

Pioneer is a consu marketing and distrit drawback: It has no  $\epsilon$ will be marking its o its Macs hit the Japa say Apple still needs

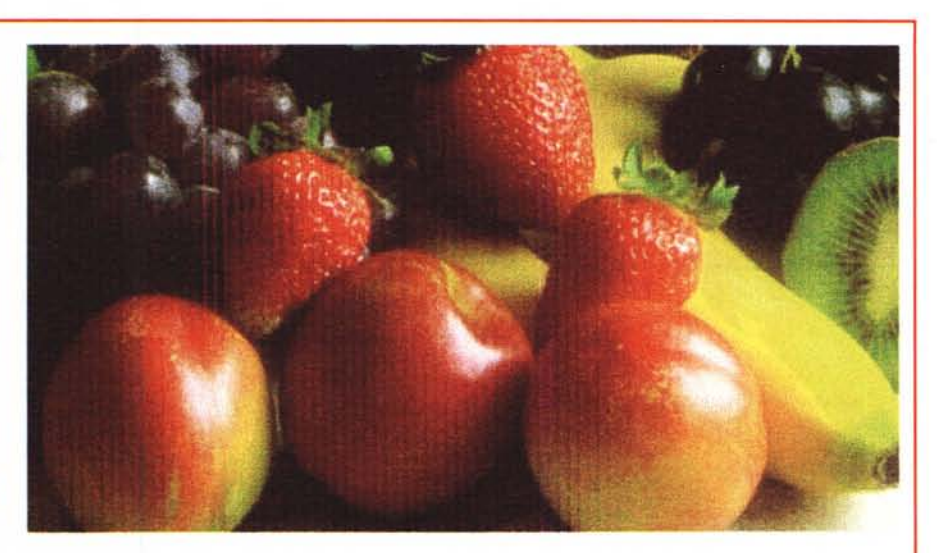

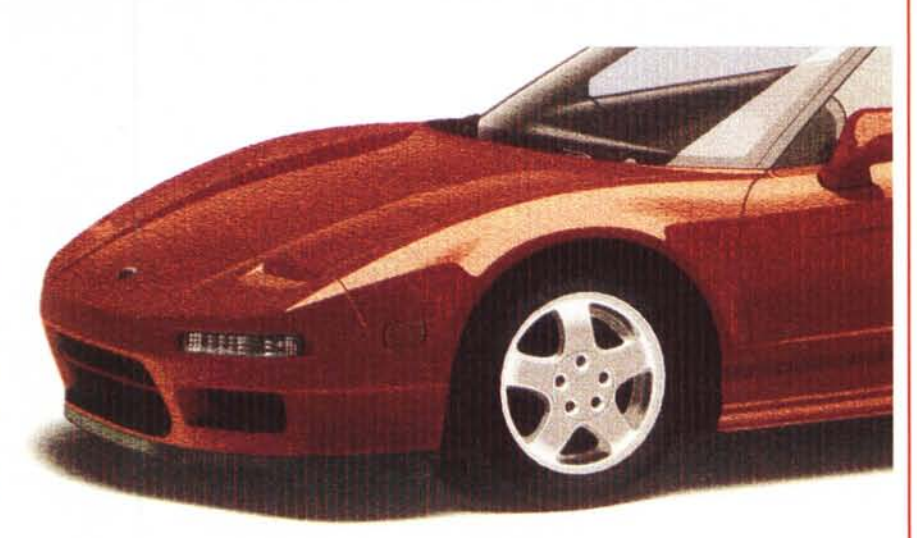

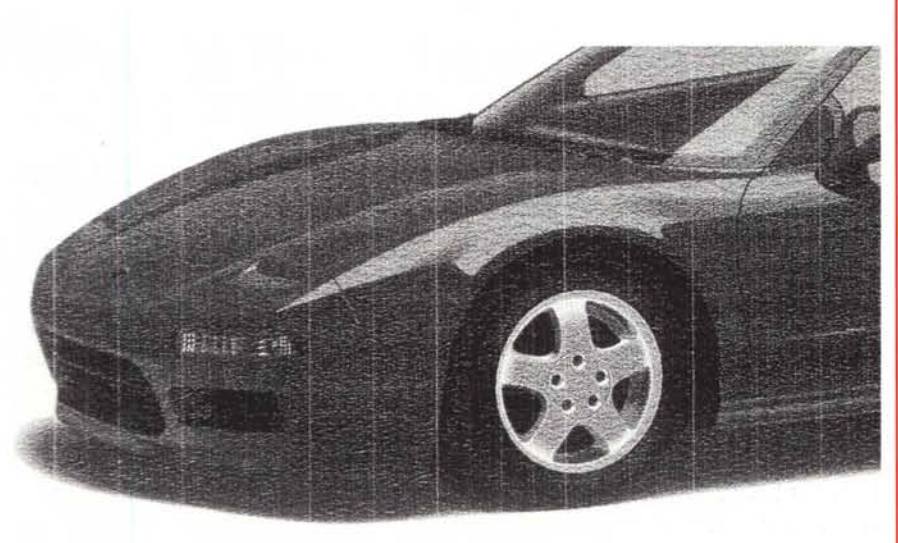

Alcune prove di stampa a risoluzione di 300 dpi.

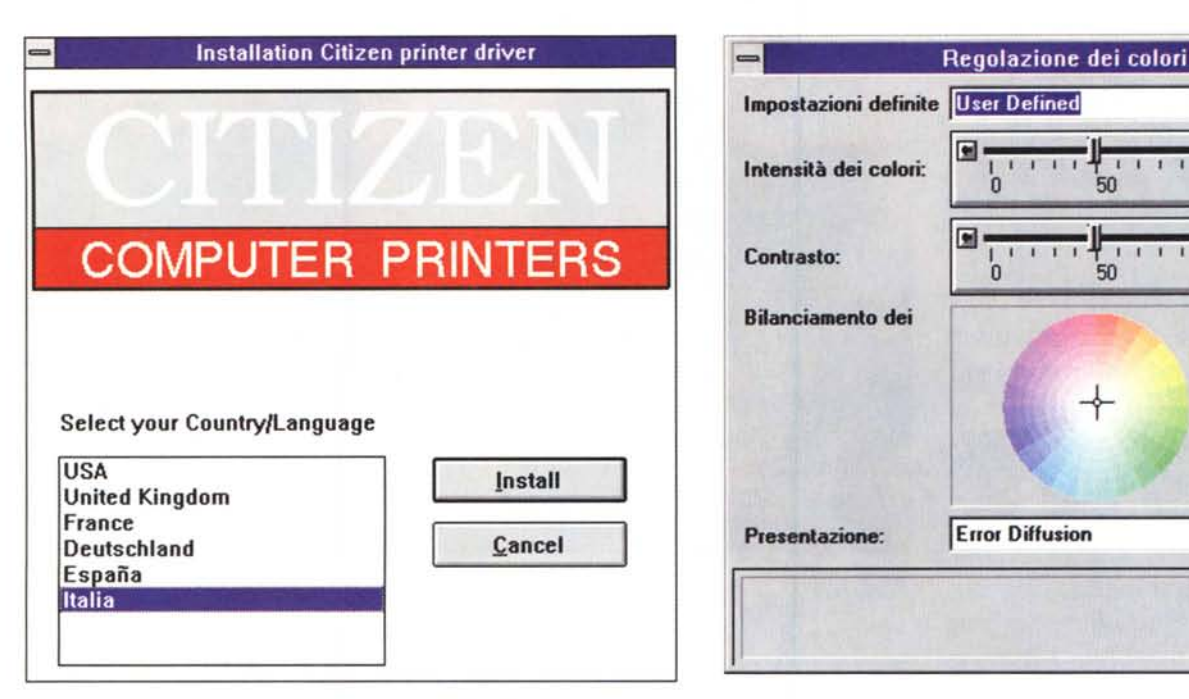

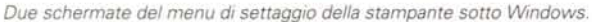

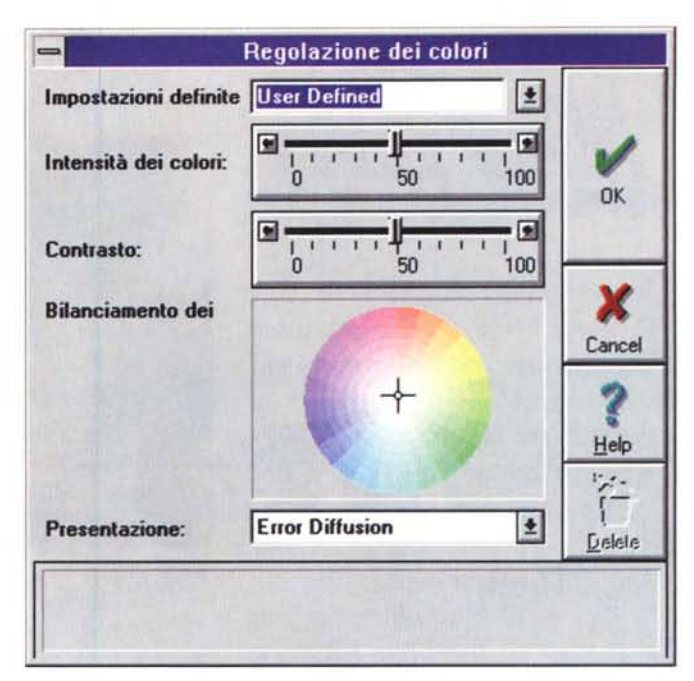

### **Come ti creo il nero**

Della stampa a getto di inchiostro saprete tutto o quasi. A parte gli aneddoti della sua scoperta praticamente casuale e delle sue indubbie qualità di stampa e di economicità, quando si parla di colore ci sono due scuole di pensiero: quella che adotta una sola testina e quelli che ne adoperano due. Nel primo caso si aveva una testina che conteneva al suo interno i quattro colori indispensabili alla stampa: cyan, magenta,

yellow e black (azzurro, porpora, giallo e nero); nel secondo in una si trovano i tre colori cyan, magenta, yellow e nell'altra il black.

Ora durante al stampa per sovrapposizione di due, tre o quattro strati di inchiostro si ottengono tutte le sfumature volute. Ciò significa che sommando giallo più il magenta si ottiene il rosso, il giallo più il ciano si ottiene il verde ed il magenta più il ciano ecco il blu. Ed il nero? Ecco la funzione del quar-

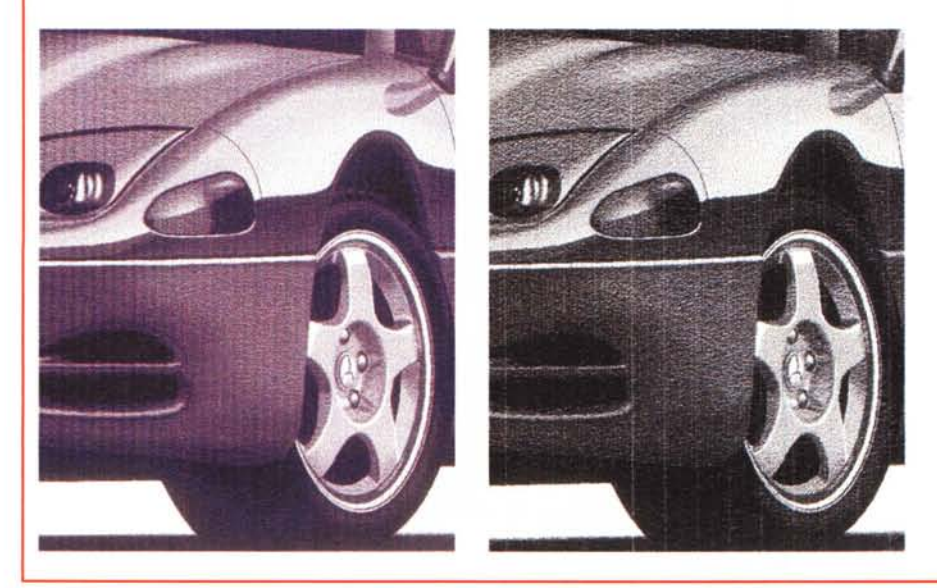

to serbatoio: viene fornito da solo. Tutta questa filosofia va a fare i conti con l'economia delle cose.

Una sola testina con i quattro colori non è il massimo dell'economia in quanto se stampo troppi testi alla fine potrò stampare solo cose a colori. Due testine sì che è la soluzione al problema di prima, ma costa di più in quanto la meccanica è più complicata e si raddoppia il costo delle parti accessorie. L'uovo di Colombo sembra essere a questo punto la dotazione di due testine una in alternativa all'altra.

OK, ma il nero come lo ottengo dai tre colori primari? Per somma dei tre: ciano più magenta più giallo. Come potete vedere dai risultati il nero ottenuto non è il nero di china, ma si avvicina molto a quel nero che siamo abituati a vedere quando scriviamo con una penna a biro od un pennarello: un violaceo molto scuro.

Certo è che chi deve solo stampare testi ha la sua brava testina per il nero che sfrutterà fino all'ultimo, magari economizzandola in modalità draft se i suoi documenti non sono da presentare al mondo intero.

Dunque come detto prima è una soluzione da uovo di Colombo o comunque una soluzione che salva capra e cavoli, ma forse più che salvare i cavoli e le capre le economizza.

In molti hanno adottato questa strada il che fa pensare ad un fabbricante primario di stampanti, il quale a sua volta gira a vari OEM i suoi prodotti.

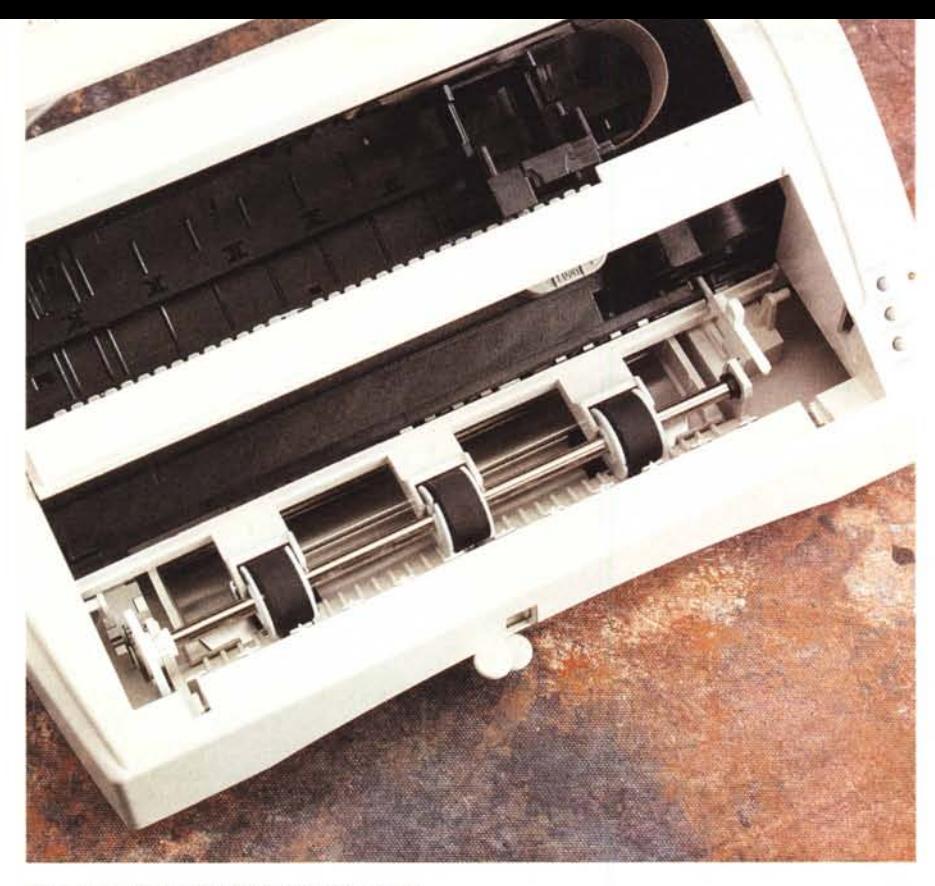

*Particolare del carrello* e *della testina di stampa.*

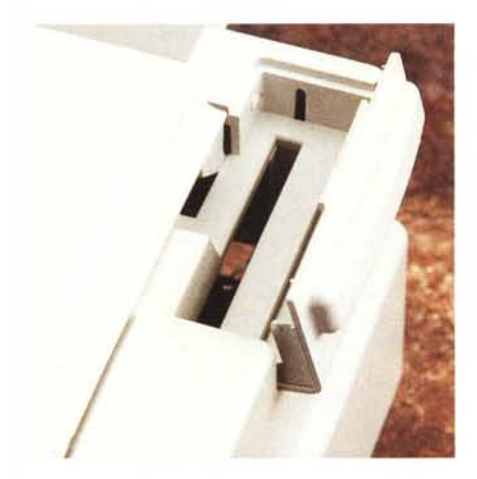

Citizen PROjet IIC, è completamente diverso. Ciò conferma la correzione a mano fatta all'ultimo momento del numero di versione sul dischetto.

All'inizio dell'installazione ci viene chiesta la lingua in cui dialogare ed **il** tipo di stampante da installare.

A quel punto il software si incarica di occuparsi delle varie scocciature: copiare i file, dire a Windows che la stampante selezionata è la seguente, ecc. ecc. Durante la fase di stampa o di preparazione della pagina si accede quindi ad una cascata di menu e sotto menu dai quali si può scegliere una miriade di

*Vari particolari:* i*pulsanti, la scheda di emulazione* <sup>e</sup> *la testina di stampa.*

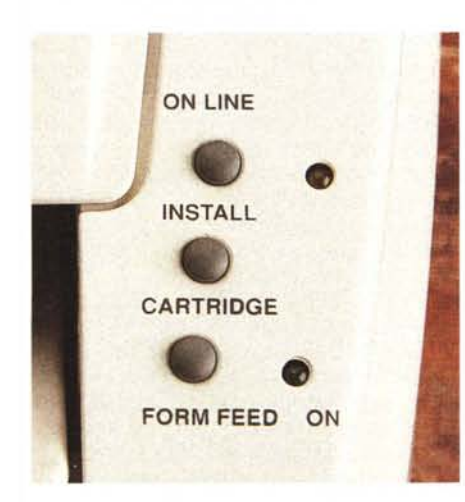

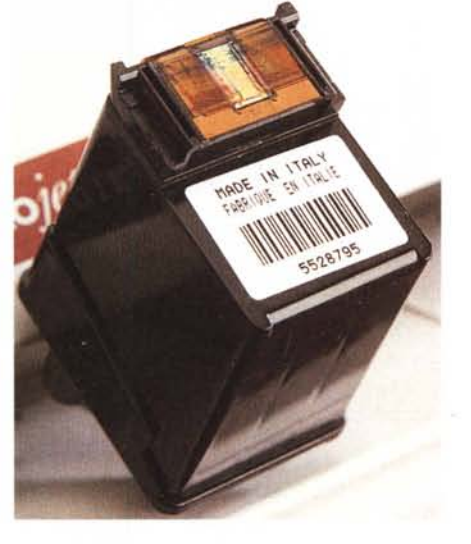

opzioni che aiutano l'utente a migliorare la resa della stampa vera e propria.

La grafica del tutto non è malvagia anzi è piacevole e denota un interessamento all'estetica da non sottovalutare.

#### *Come lavora*

Una periferica di stampa va osservata da vari punti di vista mentre lavora. Iniziamo dalla gestione della carta. Si hanno a disposizione sia un vassoio posteriore da 70 fogli multistandard che un'entrata frontale in maniera manuale. Entrambe consentono lo sfruttamento di vari supporti per la stampa, che vanno dai lucidi, alla carta patinata o da fotocopiatrice.

Va detto pertanto che, se è vero che la Citizen PROjet IIC stampa su vari supporti, i risultati migliori si ottengono solo con la carta trattata.

Le stampe le potete vedere da soli: usando la testina a colori anche per stampare in bianco e nero si ottengono delle stampe in un ottimo violetto scuro ed anche in quelle solo a colori la mancanza del solo nero si fa sentire.

Detto ciò non resta altro che fare un attimo di conti in tasca alla stampante e paragonarla al panorama affollato dalla concorrenza. Ecco un'altra periferica di stampa non ad impatto a colori di qualità accettabile con ritrovati tecnologici non avanzatissimi (la testina di stampa è come quella di molte altre a 50 ugelli). Per quanto riguarda la velocità siamo sempre nella media mentre la rumorosità operativa lascia un po' a desiderare.

La scelta di dotare la stampante di due testine separate non è malvagia perché così si riesce a contenere i consumi di inchiostro, però essendo una in alternativa all'altra la stampa a colori ne risente un po' dal punto di vista della resa. Il prezzo dunque di settecentomila e cinquecentomilalire escluse le tasse è nella media se confrontato con le altre getto di inchiostro. Il giudizio potrebbe sembrare un po' duro, ma non lo vuole essere. Infatti se è vero che alcune caratteristiche non sono eccellenti parliamo sempre di una stampante non ad impatto a colori, veloce, che costa due terzi di milione.

Un computer che si rispetti per poter cominciare a lavorare e che senta il bisogno di una periferica del genere non lo si trova a cavallo dei due milioni (monitor escluso). Ora quindi bisogna prendere in considerazione un mondo dove si parla di diversi milioni quando si parla di colore e una stampante con caratteristiche come questa rimane un'alternativa economicamente valida per un'uten-<br>za non professionale za non professionale.

#### MCmicrocomputer n. 149 - marzo 1995 213